<span id="page-0-0"></span>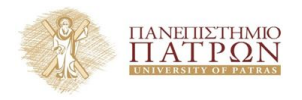

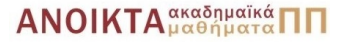

# Τεχνολογίες Υλοποίησης Αλγορίθµων

#### Χρήστος Ζαρολιάγκης

Καθηγητής Τµήµα Μηχ/κων Η/Υ & Πληροφορικής Πανεπιστήµιο Πατρών email: zaro@ceid.upatras.gr

### **Ενότητα 8**

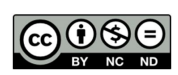

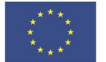

Ευρωπαϊκή Ένωση Eupwritering Lewon

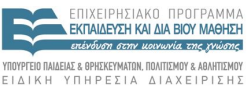

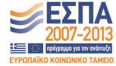

 $A \equiv \mathbf{1} + \mathbf{1} \oplus \mathbf{1} + \mathbf{1} \oplus \mathbf{1} + \mathbf{1} \oplus \mathbf{1} + \mathbf{1} \oplus \mathbf{1} + \mathbf{1} \oplus \mathbf{1} + \mathbf{1} \oplus \mathbf{1} + \mathbf{1} \oplus \mathbf{1} + \mathbf{1} \oplus \mathbf{1} + \mathbf{1} \oplus \mathbf{1} + \mathbf{1} \oplus \mathbf{1} + \mathbf{1} \oplus \mathbf{1} + \mathbf{1} \oplus \mathbf{1} + \mathbf{1} \oplus \mathbf{1} + \math$ 

Με τη συνχρηματοδότηση της Ελλάδας και της Ευρωπαϊκής Ένωσης

- Το παρόν εκπαιδευτικό υλικό υπόκειται σε άδειες χρήσης Creative Commons.
- Για εκπαιδευτικό υλικό, όπως εικόνες, που υπόκειται σε άλλου τύπου άδειας χρήσης, η άδεια χρήσης αναφέρεται ρητώς.

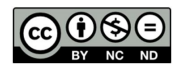

- Το παρόν εκπαιδευτικό υλικό έχει αναπτυχθεί στα πλαίσια του εκπαιδευτικού έργου του διδάσκοντα.
- Το έργο **«Ανοικτά Ακαδηµαϊκά Μαθήµατα στο Πανεπιστήµιο Πατρών»** έχει χρηµατοδοτήσει µόνο τη αναδιαµόρφωση του εκπαιδευτικού υλικού.
- Το έργο υλοποιείται στο πλαίσιο του Επιχειρησιακού Προγράµµατος «Εκπαίδευση και ∆ια Βίου Μάθηση» και συγχρηµατοδοτείται από την Ευρωπαϊκή ΄Ενωση (Ευρωπαϊκό Κοινωνικό Ταµείο) και από εθνικούς πόρους.

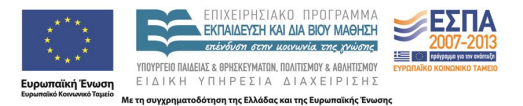

- Μέγιστη Ροή
	- − Γενικά
	- − Ελεγκτής Ορθότητας
	- − Αλγόριθµος Προροής-Προώθησης
- Αριθµητικοί Τύποι και Ορθότητα Αλγορίθµων Γραφηµάτων & ∆ικτύων

### <span id="page-4-0"></span>Μέγιστη Ροή – Γενικά

Κατευθυνόµενο γράφηµα *G* = (*V*, *E*) µε συνάρτηση χωρητικότητας *cap* : *E* → *IR*≥<sup>0</sup> και δύο διακεκριµένες κορυφές *s* και *t*

$$
\bullet \ \textit{In}(v) = \{e : \textit{target}(e) = v\}, \textit{Out}(v) = \{e : \textit{source}(e) = v\}, \forall v \in V
$$

(*s*, *t*)*-ϱοή* (ή απλά ϱοή): συνάρτηση *f* : *E* → *IR*≥<sup>0</sup> για την οποία:

(1) 
$$
0 \leq f(e) \leq cap(e) \qquad \forall e \in E
$$
  
(2) 
$$
excess(v) = \sum_{e \in Out(v)} f(e) - \sum_{e \in In(v)} f(e) = 0 \quad \forall v \in V - \{s, t\}
$$

- *Τιµή ϱοής* |*f*| = *excess*(*t*)
- **Μέγιστη Ροή**: ϱοή *f* που µεγιστοποιεί την |*f*|
- <span id="page-5-0"></span>(*s*, *t*)*-αποκοπή* (ή απλά αποκοπή): σύνολο *S* κορυφών µε *s* ∈ *S* και  $t \in T = V - S$ ΄Εστω (*S*,*T*) = {*e* : *source*(*e*) ∈ *S*, *target*(*e*) ∈ *T*}
- *Χωρητικότητα αποκοπής*:

$$
cap(S) = \sum_{e \in (S,T)} cap(e)
$$

- *Κορεσµένη αποκοπή* : αποκοπή *S* για την οποία *f*(*e*) = *cap*(*e*),  $∀$ *e* ∈ (*S*, *T*) και *f*(*e*) = 0,  $∀$ *e* ∈ (*T*, *S*)
- ΄Εστω *f* οποιαδήποτε ϱοή και έστω *S* οποιαδήποτε αποκοπή. Τότε,  $|f| \leq cap(S)$
- **Ελάχιστη αποκοπή**: αποκοπή *S* που ελαχιστοπο[ιεί](#page-4-0)τ[ην](#page-6-0) *[ca](#page-5-0)[p](#page-6-0)*[\(](#page-0-0)*[S](#page-0-0)*[\)](#page-43-0)
- <span id="page-6-0"></span>*Yπόθεση:* ∀e ∈ *E* =⇒ e' ∈ *E*
- *Υπολειπόµενη χωρητικότητα* ακµής *e* = (*u*, *v*): *r*(*e*) = *cap*(*e*) − *f*(*e*) + *f*(*e*<sup> $\prime$ </sup>), όπου *e*<sup> $\prime$ </sup> = (*v*, *u*)
- *Υπολειπόµενο δίκτυο G<sup>f</sup>* = (*V*, *Ef*), όπου *E<sup>f</sup>* = {*e* ∈ *E* : *r*(*e*) > 0}

### Μέγιστη Ροή – Γενικά

*Υπολειπόµενη χωρητικότητα* (*u*, *v*): *r*(*u*, *v*) = *cap*(*u*, *v*) − *f*(*u*, *v*) + *f*(*v*, *u*)

 $(f(v,w),cap(v,w))$ 

*Υπολειπόµενο δίκτυο G<sup>f</sup>* = (*V*, *Ef*), όπου *E<sup>f</sup>* = {*e* ∈ *E* : *r*(*e*) > 0}

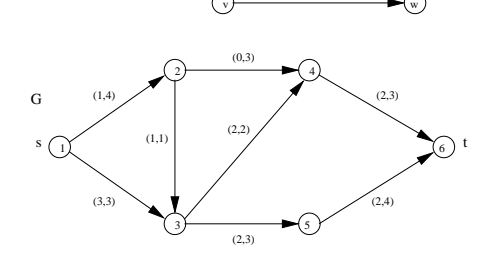

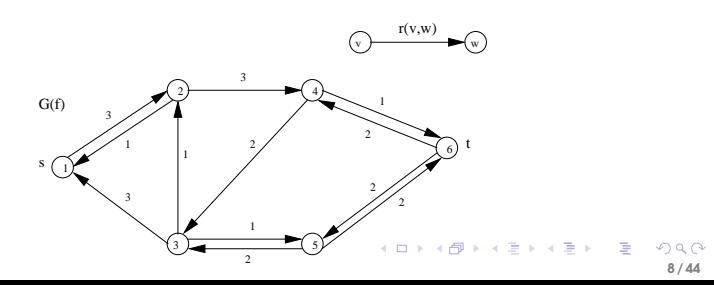

### Μέγιστη Ροή – Γενικά

Υπολειπόµενη χωρητικότητα – µια συµπληρωµατική εικόνα ΄Εστω *e* ∈ *G*

$$
- \ \text{Av}\ f(e) < \text{cap}(e)\text{, \,tofre}\ e \in G(f)\ \text{we}\ f(e) = \text{cap}(e) - f(e)
$$

$$
- \;\mathop{\rm Av}\nolimits f(e) > 0 \text{, \, for } e' \in G(f) \text{ for } f(e') = f(e)
$$

- ΄Εστω *f* µια ϱοή και έστω *S* το σύνολο των κορυφών που είναι προσπελάσιµες από την *s* στο *G*(*f*) (α) Αν *t* ∈ *S*, τότε η *f* δεν είναι µέγιστη (ϐ) Αν *t* 6∈ *S*, τότε η *f* είναι µέγιστη και το *S* αποτελεί µια κορεσµένη αποκοπή
- **Θ Θεώρημα Μέγιστης-Ροής Ελάχιστης-Αποκοπής:** Η τιμή της μέγιστης ροής ισούται µε την χωρητικότητα της ελάχιστης αποκοπής

```
\bullet bool CHECK MAX FLOW T(const graph& G, node s, node t
                         const edge_array<NT>& cap,
                         const edge array<NT>& f)
```
ελέγχει αν η f είναι µια (*s*, *t*)-ϱοή και επιστρέφει true αν όντως είναι, αλλιώς false

- Ιδέα ελεγκτή:
	- . ΄Ελεγχος της συνθήκης χωρητικότητας κάθε ακµής
	- . Υπολογισµός πλεονάσµατος (excess) κάθε κορυφής: όλες οι κορυφές, εκτός από τις *s* και *t*, πρέπει να έχουν πλεόνασµα µηδέν
	- . Υπολογισµός των προσπελάσιµων από την *s* κορυφών στο *G*(*f*) µε χρήση ΑΠΠ: η *t* δεν πρέπει να είναι προσπελάσιµη

### Μέγιστη Ροή – Ελεγκτής Ορθότητας

```
template <class NT>
bool CHECK_MAX_FLOW_T(const graph& G, node s, node t,
                      const edge_array<NT>& cap,
                      const edge_array<NT>& f)
{
 node v; edge e;
  string loc = "CHECK_MAX_FLOW_T: ";
 bool res = true;
  forall_edges(e,G)
    res = res && leda assert(f[e] >= 0 && f[e] \leq cap[e],
                             loc + "illegal flow value"):
  node_array<NT> excess(G,0);
  forall_edges(e,G)
  { node v = G. source (e); node w = G. target (e);
   excess[v] = f[e]; excess[w] += f[e];}
  forall nodes(v,G)res = res && leda assert(v == s || v == t ||excess[v] == 0, loc + "node with non-zero excess") :
// Compute nodes reachable from s using BFS
}
                                                 イロトメ 倒 トメ きょくきょうき
```
# <span id="page-11-0"></span>Μέγιστη Ροή – Ελεγκτής Ορθότητας

// Compute nodes reachable from s using BFS

```
node_array<bool> reached(G,false);
queue<node> Q;
Q.append(s); reached[s] = true;
while ( !O.empty() )
{ node v = Q.pop() ;
  forall_out_edges(e,v)
  { node w = G.\text{target}(e) ;
    if ( f[e] < cap[e] && !reached[w] )
    { reached[w] = true: 0.append(w):}
  forall in edges (e, v){ node w = G. source (e):
    if ( f[e] > 0 && !reached[w] )
    \{ reached[w] = true; 0.append(w);}
}
res = res && leda_assert(!reached[t],
             "t is reachable in G f");
return res;
```
**12 / 44**

イロトメ 倒 トメ きょくきょうき

# Μέγιστη Ροή – Αλγόριθµος Προροής-Προώθησης

\n- Προροή: συνάρτηση 
$$
f: E \to \mathbb{R}_{\geq 0}
$$
για την οποία:
\n

(1) 
$$
0 \le f(e) \le cap(e)
$$
  $\forall e \in E$   
(2)  $excess(v) \ge 0$   $\forall v \in V^+ = V - \{s, t\}$ 

\n- Ενεργή κορυφή: 
$$
v \in V^+
$$
 και excess $(v) > 0$
\n

*Προώθηση* : έστω *v* ενεργή κορυφή, *e* = (*v*, *w*) ∈ *G*(*f*), και  $\delta \leq \min\{\text{excess}(v), r(e)\}$ Προώθηση δ µονάδων ϱοής κατά µήκος της *e* =⇒

$$
\begin{cases}\n\text{ a } \text{u} \text{E} \text{á} \text{v} \text{e} \text{r} \text{m} \text{v} \text{f} \text{e}\n\end{cases}\n\text{R} \text{A} \text{A} \text{A} \text{A} \text{A} \text{v} \text{e} \text{e} \text{e}
$$
\n
$$
\begin{cases}\n\text{u} \text{e} \text{i} \text{u} \text{v} \text{e} \text{u} \text{u} \text{u} \text{u} \text{f} \text{e}\n\end{cases}
$$

• Av 
$$
δ = r(e)
$$
, τότε η προώθηση καλείται *κορεσμένη*

### <span id="page-13-0"></span>Μέγιστη Ροή – Αλγόριθµος Προροής-Προώθησης

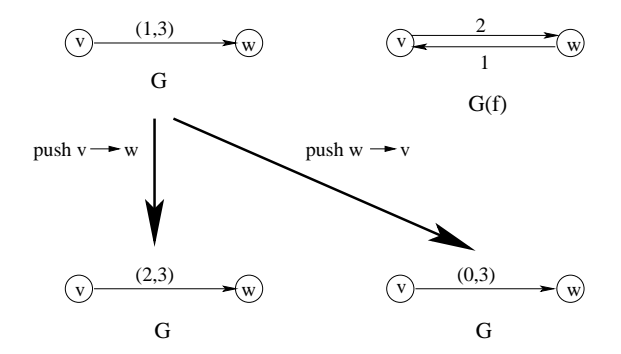

Προώθηση 1 µονάδας ϱοής κατά µήκος της (*v*, *w*) (ή της (*w*, *v*))

イロトス 伊 トス ヨ トス ヨト **14 / 44** *Ποιες προωθήσεις πρέπει να εκτελεστούν ;*

Τοποθέτηση των κορυφών σε επίπεδα αρχίζοντας από την *t* και εκτέλεση προωθήσεων που µεταφέρουν πλεόνασµα από µεγαλύτερο σε µικρότερο επίπεδο

*d*(*v*): επίπεδο κορυφής *v*

Η ακµή *e* = (*v*, *w*) ∈ *G*(*f*) καλείται *κατάλληλη* αν *d*(*w*) < *d*(*v*)

**Προώθηση** κατά µήκος της *e* = (*v*, *w*) ∈ *G*(*f*) εκτελείται αν **η** *v* **είναι ενεργή και η** *e* **κατάλληλη**

**•** *Τι γίνεται όμως αν κάποια κορυφή ν είναι ενεργή και* ∄ *κατάλληλη ακ*μή *προσκείµενη στην v;*

Η *v* ανεβαίνει επίπεδο, δηλ. το *d*(*v*) αυξάνεται κατά 1

# Μέγιστη Ροή – Γενικευµένος Αλγόριθµος Προροής-Προώθησης

/\* αρχικοποίηση \*/ Θέσε *f*(*e*) = *cap*(*e*) για όλες τις ακµές µε source(*e*) = *s*; Θέσε *f*(*e*) = 0 για όλες τις υπόλοιπες ακµές ; Θέσε *d*(*s*) = *n* και *d*(*v*) = 0 για όλες τις κορυφές ;

}

```
/* κύριος ϐρόχος */
while ∃ ενεργή κορυφή
{ έστω v µια ενεργή κορυφή;
      if ∃ κατάλληλη ακµή e = (v, w) ∈ Gf
then
      { προώθησε δ ≤ min{excess(v), r(e)} µονάδες ϱοής στην e;
      else
      { αύξησε το d(v); }
```
# Μέγιστη Ροή – Αλγόριθµος Προροής-Προώθησης

- Μη κορεσµένες προωθήσεις µπορεί να δηµιουργήσουν πρόβληµα ⇓
- **Κανόνας 1 µέγιστη προώθηση:** προώθηση δ= min{*excess*(*v*), *r*(*e*)} ⇒ Κάθε µη-κορεσµένη προώθηση µιας ακµής (*v*, *w*) αφήνει την *v* ανενεργή
- **Κανόνας 2 επιµονή:** ΄Οταν επιλέγεται µια ενεργή κορυφή *v*, εκτελούνται προωθήσεις από την *v* µέχρις ότου
	- είτε η *v* γίνει ανενεργή
	- είτε δεν υπάρχουν προσκείμενες κατάλληλες ακμές, οπότε πρέπει να αυξηθεί το *d*(*v*)
- *Πως επιλέγονται οι ενεργές κορυφές ;*

### **Επιλογή ενεργών κορυφών**

- Αυθαίρετη ⇒ αριθµός µη-κορεσµένων προωθήσεων *O*(*n* <sup>2</sup>*m*)
- FIFO ⇒ αριθµός µη-κορεσµένων προωθήσεων *O*(*n* 3 )
- Υψηλότερου επιπέδου ⇒ αριθµός µη-κορεσµένων προωθήσεων  $O(n^2\sqrt{m})$

- ∃ δύο παράµετροι αρχετύπων: ο αριθµητικός τύπος NT και η υλοποίηση του συνόλου των ενεργών κορυφών U
- $\bullet$  // max\_flow\_basic

```
template<class NT, class SET>
NT MAX FLOW BASIC T(const graph& G, node s, node t,
                    const edge_array<NT>& cap,
                    edge_array<NT>& flow,
                    SET& U, int& num_pushes,
                    int& num_edge_inspections,
                    int& num_relabels)
{
 if (s == t) error_handler(1, "MAXFLOW: source == sink");
 // MF_BASIC: initialization
 // MF_BASIC: main loop
 #ifndef LEDA_CHECKING_OFF
   assert(CHECK_MAX_FLOW_T(G,s,t,cap,flow));
 #endif
 return excess[t];
}
```
イロトス個人 スミトスミトン 差 **21 / 44**

#### **Αρχικοποίηση & και ∆οµές ∆εδοµένων**

```
// MF_BASIC: initialization
```

```
// initialize flow and excess, and saturate edges out of s
flow.init(G,0);
if (G.outdeg(s) == 0) return 0;
int n = G.\text{number_of_podes}();
int max level = 2*n - 1;int m = G.\text{number of edges} ();
node_array<NT> excess(G,0);
// saturate all edges leaving s
edge e;
forall_out_edges(e,s)
\{NT c = cap[e];
  if (c == 0) continue:
  node v = \text{target}(e):
  flow[e] = c;excess[s] -= c;
  excess[v] += c;}
```
#### <span id="page-22-0"></span>**Αρχικοποίηση & και ∆οµές ∆εδοµένων**

```
// MF_BASIC: initialize dist and U
node_array<int> dist(G,0): dist[s] = n:
node v;
forall nodes(v,G)if ( excess[v] > 0 ) U.insert(v.dist[v]);
// MF_BASIC: initialize counters
num\_relabels = num\_pushes = num\_edge\_inspections = 0;
```
イロトメ 倒 トメ きょくきょうき **23 / 44**

#### <span id="page-23-0"></span>**Υλοποίηση του Συνόλου** U **των Ενεργών Κορυφών – Λειτουργίες**

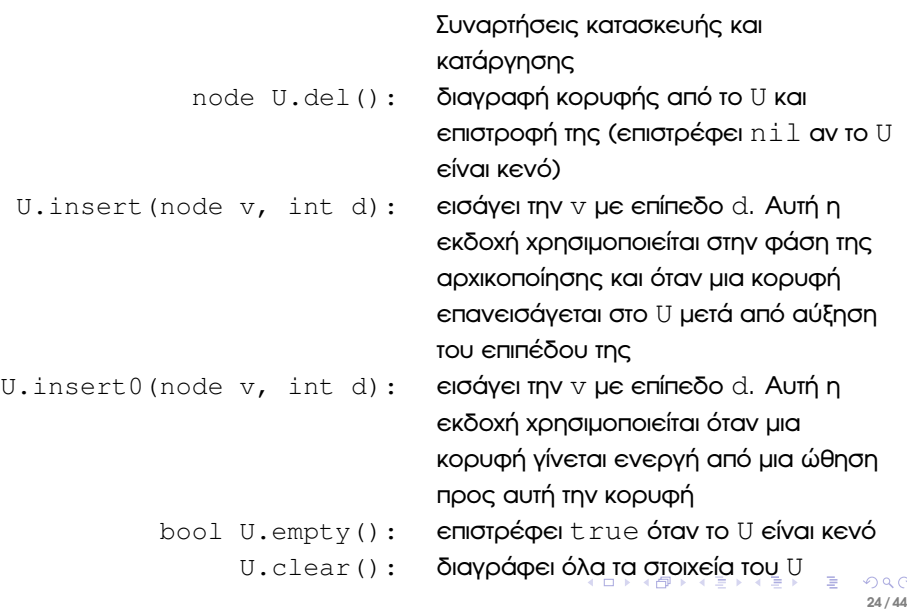

**25 / 44**

#### <span id="page-24-0"></span>**Υλοποίηση FIFO – διατηρεί το** U **σαν ουρά**

```
// FIFO implementation of SET
#include <LEDA/list.h>
class fifo_set{
  list<node> L;
public:
  fifo set() {}
  node del() { if (!L.empty()) return L.pop();
                              else return nil; }
  void insert(node v, int d) { L.append(v); }
  void insert0(node v, int d) { L.append(v): }
  bool empty() { return L.empty(); }
  void clear() { L.clear(); }
  \tilde{f}fifo_set(){}
};
                                                 イロトス個人 スミトスミトン 差
```
#### **Υλοποίηση τροποποιηµένης FIFO (MFIFO) – διατηρεί το** U **σαν λίστα**

Πάντοτε επιλέγει την πρώτη κορυφή της λίστας. Κορυφές που επανεισάγονται µετά από αύξηση επιπέδου τοποθετούνται στην αρχή της λίστας, ενώ οι κορυφές που γίνονται ενεργές λόγω µιας ώθησης τοποθετούνται στο τέλος της λίστας

```
// MFIFO implementation of SET
#include <LEDA/list.h>
class mfifo_set{
 list<node> L;
public:
 mfifo_set(){}
 node del() { if ( !L.empty() ) return L.pop();
                          else return nil; }
 void insert(node v, int d) { L.push(v); }
 void insert0(node v, int d) { L.append(v); }
 bool empty() { return L.empty(); }
 void clear() { L.clear(); }
 mfifoset(){}イロトメ 倒 トメ きょくきょうき
}; 26 / 44
```
#### **Υλοποίηση Υψηλότερου Επιπέδου**

- ∆ιατηρεί ένα διάνυσµα A γραµµικών λιστών µε αριθµοδείκτες στο διάστηµα [0..max\_level], όπου max\_level είναι µια παράµετρος της συνάρτησης κατασκευής
- $\bullet$  Η λίστα  $A[d]$  περιέχει όλες τις κορυφές  $\nabla$  που εισήχθηκαν από insert $(v, d)$  ή από insert $0(v, d)$
- ∆ιατηρείται µια µεταβλητή max, έτσι ώστε η A[d] να είναι κενή αν  $d > max$
- Στην insert0 λαµβάνεται υπόψη το γεγονός ότι η εισαγωγή κορυφών αφορά επίπεδα µικρότερα του max\_level

// Highest level implementation of SET

```
#include <LEDA/list.h>
#include <LEDA/array.h>
class hl_set{
  int max, max_lev;
  array<list<node> > A;
public:
  hl_set(int max_level):A(max_level+1)
  \{ max = -1; max level; \}node del()
  { while (max \ge 0 \& A(max] .empty() ) max--;if (max >= 0) return A[max].pop(); else return nil;
  }
  void insert(node v, int d)
  {A[d].push(v)};
    if (d > max) max = d:
  }
                                                イロトメ 倒 トメ きょくきょうき
```
**28 / 44**

```
void insert0(node v, int d) { A[d].append(v); }
 bool empty()
  { while (max \ge 0 \& A[\max].empty() max--;
   return (max < 0);
  }
  nh_{set} () { }
 void clear()
 { for (int i = 0; i <= max_lev; i++) A[i].clear();
   max = -1;}
};
```
### **Κύριος Βρόχος**

- Επιλέγεται µια κορυφή *v* από το *U*
	- − Αν @*v*, τότε η εκτέλεση του ϐρόχου σταµατάει
	- − Αν η *v* είναι ταυτόσηµη της *t*, τότε η εκτέλεση του ϐρόχου προχωρά στην επόµενη επανάληψη
- Προσπάθεια προώθησης του πλεονάσµατος της *v* στις γειτονικές κορυφές της στο *G<sup>f</sup>*
	- − Εξέταση των ακµών του *G<sup>f</sup>* που αντιστοιχούν σε εξερχόµενες ακµές της *v* στο *G*
	- − Εξέταση των ακµών του *G<sup>f</sup>* που αντιστοιχούν σε εισερχόµενες ακµές της *v* στο *G*
- Αν η *v* παραµένει ενεργή µετά τον κορεσµό όλων των γειτονικών ακµών της, τότε της αυξάνουµε το επίπεδο και την εισάγουµε ξανά στο *U*

```
// MF_BASIC: main loop
```

```
for(i;{
 node v = U.del():
 if (v == nil) break;
 if (v == t) continue:
 NT ev = excess[v]; // excess of v
 int dv = dist[v]; // level of v
 edge e;
 // MF_BASIC: push across edges out of v
 if ( ev > 0 ){ // MF_BASIC: push across edges into v }
 excess[v] = ev;if (ev > 0){ dist[v]++;
   num_relabels++;
   U.insert(v,dist[v]);
 }
} 31/44
```
#### **Προώθηση πλεονάσµατος µέσω εξερχόµενων ακµών**

- Προώθηση πλεονάσµατος µέσω κατάλληλων ακµών. Μια ακµή *e* ∈ *G*(*f*) είναι
	- − είτε και ακµή του *G*, οπότε *flow*[*e*] < *cap*[*e*|
	- $-$  είτε είναι η αντίθετη μιας ακμής του *G,* οπότε *flow*[*e'*] > 0 ⇓

Εξέταση όλων των εξερχόµενων και εισερχόµενων ακµών της *v*

Για κάθε εξερχόµενη ακµή *e* µιας κορυφής *v*, προωθούµε min{*excess*[*v*], *cap*[*e*] − *flow*[*e*]} Αν το πλεόνασµα της *v* γίνει µηδέν, τότε ο ϐρόχος for τερµατίζει

// MF\_BASIC: push across edges out of v

}

```
for (e = G.first_adj_edge(v); e; e = G.adj_succ(e))
{ num_edge_inspections++;
  NT& fe = flow[e]:
  NT rc = cap[e] - fe;if (rc == 0) continue;
  node w = \text{target}(e):
  int dw = dist[w]:
  if ( dw < dv ) // equivalent to ( dw == dv - 1 )
  { num_pushes++;
    NT&ew = excess[w]:
    if (ew == 0) U.insert0(w, dw);
    if (ev \leq rc)
    \{ew += ev: fe += ev:ev = 0; // stop: excess[v] exhausted
      break;
    }
    else
    \{ew \models rc; fe \models rc;ev = rc;
    }
  }
```
**34 / 44**

イロトメ 倒 トメ きょくきょうき

// MF\_BASIC: push across edges into v

```
for (e = G.first_in-edge(v); e; e = G.in\_succ(e)){ num_edge_inspections++;
 NT\& fe = flow[e]:
  if (fe == 0) continue;
 node w = source(e);
  int dw = dist[w];
  if ( dw < dv ) // equivalent to ( dw == dv - 1 )
  { num_pushes++;
   NT&ew = excess[w];
    if (ew == 0) U.insert0(w, dw):
    if (ev \leq fe)
    \{ fe -= ev; ew += ev;
      ev = 0; // stop: excess[v] exhausted
     break;
    }
    else
    \{ew += fe; ev += fe;fe = 0:
    }
  }
}
```
- Οι αποδείξεις ορθότητας των αλγορίθµων ϐασίζονται στους κανόνες της αριθµητικής
- Η ορθότητα των υλοποιηµένων αλγορίθµων εξακολουθεί να ισχύει αν η υλοποίηση των αριθµητικών τύπων σέβεται τους κανόνες της αριθµητικής
- ΄Οµως, ...
	- − αριθµητική µε τύπους int µπορεί να προκαλέσει υπερχείλιση, ή περίεργα αποτελέσµατα λόγω αναδίπλωσης
	- − αριθµητική µε τύπους double µπορεί να προκαλέσει σφάλµατα στρογγυλοποίησης

### Αριθµητικοί Τύποι και Ορθότητα Αλγορίθµων

#### **Πώς εξασφαλίζουµε ορθότητα ;**

**<sup>1</sup>** Αναλύουµε τις αριθµητικές απαιτήσεις του αλγορίθµου **Στόχος:** εύρεση µιας τιµής *f*, για την οποία ισχύει το εξής:

*Αν η µέγιστη απόλυτη ακέραια τιµή εισόδου ϕράσσεται από την C, τότε όλοι οι αριθµοί που χρησιµοποιούνται από τον αλγόριθµο είναι ακέραιοι και ϕράσσονται από την ποσότητα f* · *C* =⇒ *f*-ϕραγµένος αλγόριθµος

Π.χ. για αλγόριθµους συντοµότερων διαδροµών *f* = *n*, ενώ για αλγόριθµους ϱοών *f* = out-degree(*s*)

**Πώς εξασφαλίζουµε ορθότητα ;**

- **<sup>2</sup>** *Τύπος* int*:* ελέγχουµε αν όλες οι τιµές *w* της εισόδου ικανοποιούν *f* · *w* ≤ MAXINT
- **<sup>2</sup>** *Τύπος* double*:* µετασχηµατίζουµε κατάλληλα τις αριθµητικές τιµές εισόδου

$$
w \longrightarrow sign(w) \cdot \lfloor |w| \cdot S \rfloor / S
$$

όπου *S* = 2 *<sup>s</sup>* είναι η παράµετρος κλιµάκωσης (κατάλληλη δύναµη του 2) ⇓ Η αριθμητική κινητής υποδιαστολής δεν θα δημιουργεί σφάλματα στρογγυλοποίησης όταν τα ενδιάµεσα αποτελέσµατα είναι της µορφής

*z* · 2 −*s* , όπου *z* είναι ακέραιος

#### **Πως επιλέγεται η τιµή του** *s* **;**

- ΄Εστω *C* η µεγαλύτερη απόλυτη τιµή εισόδου
- Το βήμα 1 πρέπει να ισχύει και για τις μετασχηματισμένες ακέραιες τιμές  $sign(w) \cdot ||w| \cdot S$ ΄Αρα, για έναν *f*-ϕραγµένο αλγόριθµο

$$
f\cdot \lfloor C\cdot S\rfloor < 2^{53}
$$

αφού η αριθµητική κινητής υποδιαστολής για τύπο double µπορεί να αναπαραστήσει όλους τους ακεραίους στο διάστημα  $[-(2^{53}-1)..2^{53}-1]$ 

Η παραπάνω ανισότητα ικανοποιείται αν

$$
f\cdot C\cdot S<2^{53} \Longleftrightarrow s<53-\text{log}(f\cdot C)
$$

# Αριθµητικοί Τύποι και Ορθότητα Αλγορίθµων

**Ποια είναι η σχέση µεταξύ του αποτελέσµατος µε µετασχηµατισµένες τιµές και εκείνου µε τις αυθεντικές τιµές εισόδου ;**

- ∄ γενικός κανόνας· συνήθως το αποτέλεσμα με μετασχηματισμένες τιμές είναι µια καλή προσέγγιση του πραγµατικού αποτελέσµατος
- ΄Εστω ότι το αποτέλεσµα είναι το άθροισµα ≤ *L* τιµών Η διαφορά της πραγµατικής τιµή *w* από την µετασχηµατισµένη *w* <sup>0</sup> είναι

$$
w - w' = w - \lfloor w \cdot S \rfloor / S = (w \cdot S - \lfloor w \cdot S \rfloor) / S \leq 1 / S
$$

Εποµένως, το άθροισµα *L* µετασχηµατισµένων τιµών διαφέρει από το άθροισµα *L* πραγµατικών τιµών το πολύ κατά *L*/*S*

Αν επιλεγει το *S* ως η µέγιστη δύναµη του 2 για την οποία *S* < 2 <sup>53</sup>/(*f* · *C*), τότε *S* ≥ 2 <sup>52</sup>/(*f* · *C*) και άρα

$$
\frac{L}{S} \leq \frac{L \cdot f \cdot C}{2^{52}}
$$

που είναι το µέγιστο απόλυτο λάθος

### **Τέλος Ενότητας**

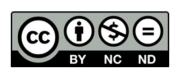

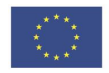

Ευρωπαϊκή Ένωση<br><sub>Ευρωπαϊκό</sub> Κοινωνικό Ταμείο

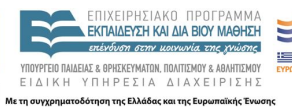

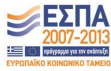

イロトメ 御 トメ 君 トメ 君 トッ 君  $2990$ **40 / 44**

Το παρόν έργο αποτελεί την έκδοση **1.0**.

Copyright Πανεπιστήµιο Πατρών, Χρήστος Ζαρολιάγκης, 2014. «Τεχνολογίες Υλοποίησης Αλγορίθµων». ΄Εκδοση: 1.0. Πάτρα 2014. ∆ιαθέσιµο από τη δικτυακή διεύθυνση:

https://eclass.upatras.gr/courses/CEID1084

# Σηµείωµα Ιστορικού Εκδόσεων ΄Εργου

Το παρόν υλικό διατίθεται µε τους όρους της άδειας χρήσης Creative Commons Αναφορά, Μη Εµπορική Χρήση, ΄Οχι Παράγωγα ΄Εργα 4.0 [1] ή µεταγενέστερη, ∆ιεθνής ΄Εκδοση. Εξαιρούνται τα αυτοτελή έργα τρίτων π.χ. ϕωτογραφίες, διαγράµµατα κ.λ.π., τα οποία εµπεριέχονται σε αυτό.

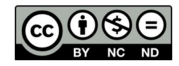

[1] http://creativecommons.org/licenses/by-nc-nd/4.0

Ως **Μη Εµπορική** ορίζεται η χρήση:

- που δεν περιλαµβάνει άµεσο ή έµµεσο οικονοµικό όφελος από την χρήση του έργου, για το διανοµέα του έργου και αδειοδόχο
- που δεν περιλαµβάνει οικονοµική συναλλαγή ως προϋπόθεση για τη χρήση ή πρόσβαση στο έργο
- που δεν προσπορίζει στο διανοµέα του έργου και αδειοδόχο έµµεσο οικονοµικό όφελος (π.χ. διαφηµίσεις) από την προβολή του έργου σε διαδικτυακό τόπο

Ο δικαιούχος μπορεί να παρέχει στον αδειοδόχο ξεχωριστή άδεια να χρησιμοποιεί το έργο για εμπορική χρήση, εφόσον αυτό του ζητηθεί.

<span id="page-43-0"></span>Οποιαδήποτε αναπαραγωγή ή διασκευή του υλικού θα πρέπει να συµπεριλαµβάνει :

- το Σηµείωµα Αναφοράς
- το Σηµείωµα Αδειοδότησης
- τη δήλωση ∆ιατήρησης Σηµειωµάτων
- το Σηµείωµα Χρήσης ΄Εργων Τρίτων (εφόσον υπάρχει) µαζί µε τους συνοδευόµενους υπερσυνδέσµους